# lavaan: an R package for structural equation modeling

Yves Rosseel Department of Data Analysis Ghent University – Belgium

## Utrecht – April 24, 2012

## **Overview**

- 1. software for SEM
- 2. what is lavaan? why do we need lavaan?
- 3. features of lavaan
- 4. lavaan and the (computational) history of SEM

## Software for SEM (commercial)

## **The big four**

- LISREL
- EQS
- AMOS
- MPLUS

#### **Others**

- CALIS/TCALIS (SAS/Stat)
- SEPATH (Statistica)
- RAMONA (Systat)
- Stata 12

<sup>•</sup> . . .

### Software for SEM: non-commercial

- outside the R ecosystem: Mx, gllamm (Stata),  $\dots$
- three R packages:
	- 1. sem
		- developer: John Fox (since 2001)
		- for a long time the only option in R
	- 2. OpenMx
		- Mx reborn website: http://openmx.psyc.virginia.edu/
		- free, but the solver (NPSOL) is (currently) not open-source
	- 3. lavaan
		- first public release: May 2010 (version 0.3-1)
		- current version: 0.4-12
- interfaces between R and commercial packages:
	- REQS, MplusAutomation

## What is lavaan?

- lavaan is an R package for latent variable analysis:
	- confirmatory factor analysis: function  $cf$ a()
	- structural equation modeling: function sem()
	- latent curve analysis / growth modeling: function growth()
	- general mean/covariance structure modeling: function lavaan()
	- (item response theory (IRT) models)
	- (latent class + mixture models)
	- (multilevel models)
- the lavaan package is developed to provide useRs, researchers and teachers a free, open-source, but commercial-quality package for latent variable modeling
- the long-term goal of lavaan is to implement all the state-of-the-art capabilities that are currently available in commercial packages

## Installing lavaan, finding documentation

• lavaan depends on the R project for statistical computing:

```
http://www.r-project.org
```
• to install **lavaan**, simply start up an R session and type:

```
> install.packages("lavaan")
```
• more information about **lavaan**:

```
http://lavaan.org
```
• journal paper:

Rosseel (2012). lavaan: an R package for structural equation modeling. *Journal of Statistical Software*, (??), ??–??.

• lavaan development:

https://github.com/yrosseel/lavaan

## Why do we need lavaan?

- 1. lavaan is for statisticians working in the field of SEM
	- it seems unfortunate that new developments in this field are hindered by the lack of open source software that researchers can use to implement their newest ideas
- 2. lavaan is for teachers
	- teaching these techniques to students was often complicated by the forced choice for one of the commercial packages
- 3. lavaan is for applied researchers
	- keep it simple, provide all the features they need

## Features of lavaan

#### lavaan **is reliable and robust**

- extensive testing before a 'public' release on CRAN
- no convergence problems (for admissible models)
- numerical results are very close (if not identical) to commercial packages:
	- Mplus (if mimic="Mplus", default)
	- EQS (if mimic="EQS")

#### **the lavaan model syntax**

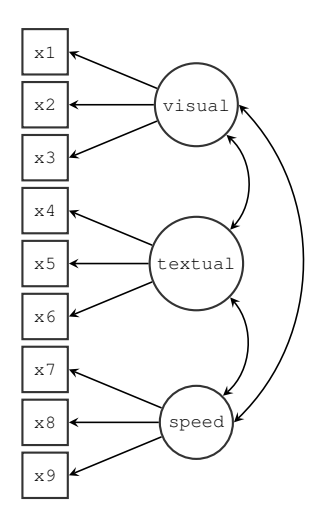

```
HS \text{.model} \leftarrow ' \text{visual} = \text{X1} + \text{X2} + \text{X3}text{text } = x4 + x5 + x6speed =˜ x7 + x8 + x9
               '
fit <- cfa(model = HS.model,
             data = HolzingerSwineford1939)
summary(fit, fit.measures = TRUE,
                standardized = TRUE)
```
#### **lavaan output**

**lavaan (0.4-13) converged normally after 41 iterations**

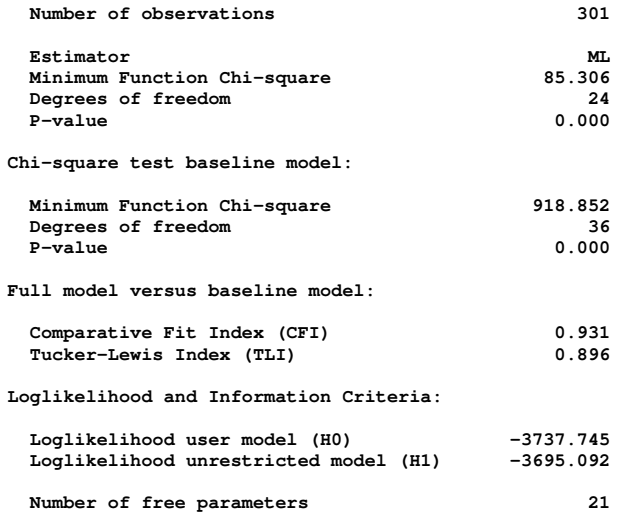

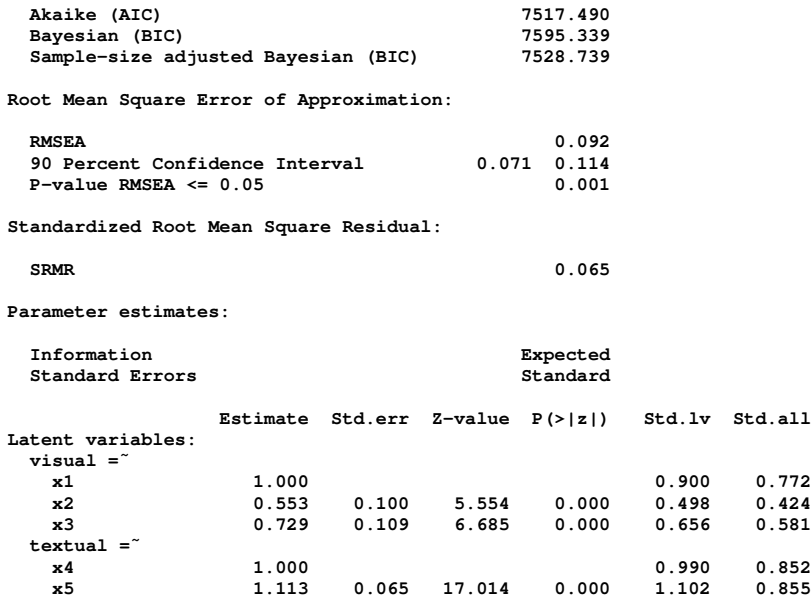

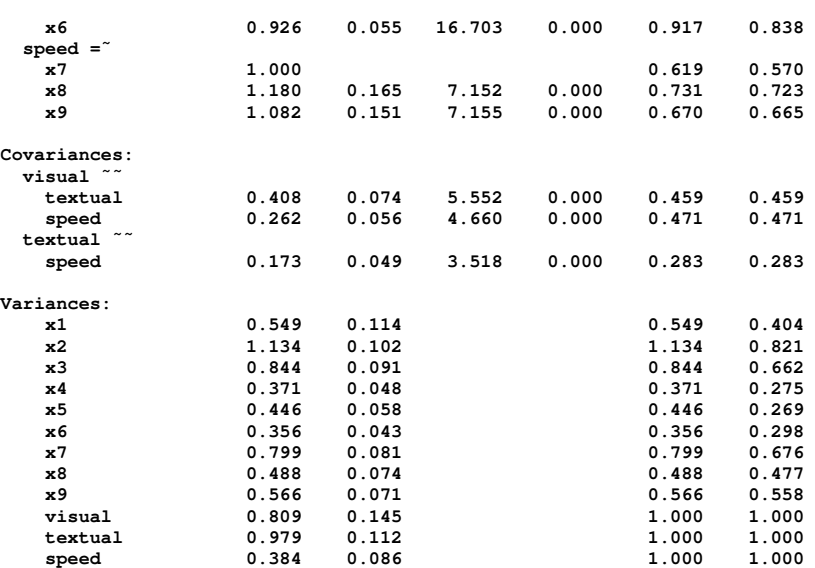

#### **lavaan model syntax (2)**

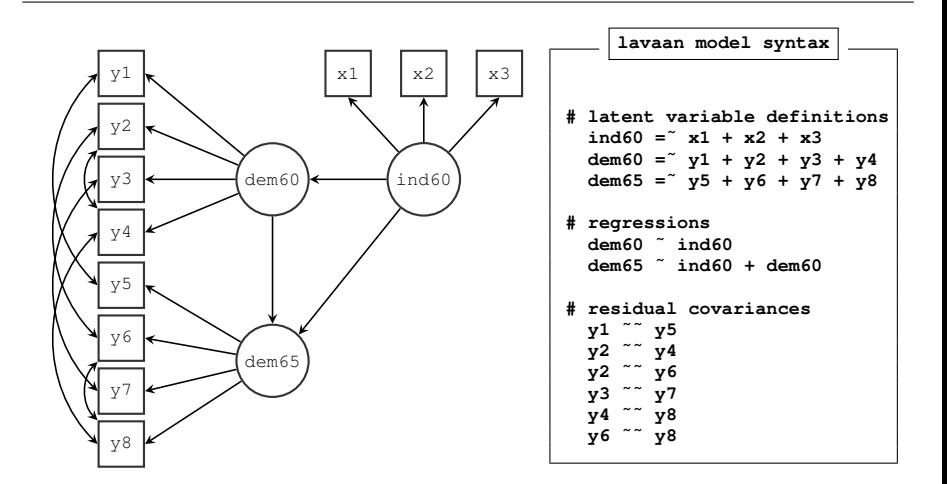

#### **lavaan features (0.4)**

#### **support for non-normal continuous data**

- asymptotically distribution-free (ADF) estimation (Browne 1984)
- Satorra-Bentler scaled test statistic and robust standard errors
- Yuan-Bentler scaled test statistic and robust standard errors when data are both non-normal and missing (at random)
- bootstrapping: the naïve bootstrap and the Bollen-Stine bootstrap

#### **support for missing data (fiml)**

**multiple groups and measurement invariance**

**linear and nonlinear equality and inequality constraints**

**defined parameters and mediation analysis**

## **bootstrapping**

#### **what to expect in lavaan 0.5**

- expected release: 11 May 2012
- support for categorical data (three-step/WLS approach)
- modularity + access to all lavaan internals

#### **what to expect in lavaan 0.6-0.7**

- Bayesian estimation
- support for multilevel data
- speed!
- . . .
- technical documentation

## The history of SEM, from a computational point of view

- several traditions in the SEM (software) world:
	- LISREL (Karl Joreskog) ¨
	- EQS (Peter Bentler)
	- Mplus (Bengt Muthén)
	- RAM-based approaches (AMOS, Mx, sem, OpenMx, . . . )
- superficially, all SEM software packages produce the same results
- there are some subtle (and less subtle) differences in the output
- looking deeper, there are many computational differences

#### **some differences**

- matrix representation
	- standard number of matrices: LISREL: 8; Mplus: 4, EQS: 3, RAM: 2
- optimization algorithm
	- quasi-Newton, gradient-only + quasi-Newton, Gauss-Newton, . . .
- variances constrained (strictly positive) versus unrestricted
- constrained optimization algorithm
	- mostly undocumented
	- a Lagrangian-multiplier variant, simple slacks, . . .
- normal likelihood versus Wishart likelihood, ML versus GLS-ML (RLS)
	- $N$  versus  $N 1$
	- GLS-ML based chi-square test statistic influences fit measures (CFI!)

#### **some differences (2)**

- Satorra-Bentler/Yuan-Bentler scaled test statistic
	- each program seems to use a different implementation
	- often asymptotically equivalent; but large differences in small samples
- categorical data using the limited information approach
	- Muthén 1984; Jöreskog 1994; Lee, Poon, Bentler (1992)
	- many ways to compute the asymptotic covariance matrix (needed for WLS)
- naive bootstrapping, Bollen-Stine bootstrapping
	- mostly undocumented; one-iteration bootstrap?
	- Bollen-Stine with missing data

. . .

## lavaan and the history of SEM

- lavaan is in many areas still trying to catch up with commercial software; but instead of trying to implement one tradition (based on one program), lavaan tries to implement several traditions
- all fitting functions in lavaan have a mimic argument which can be set to "EQS" or "Mplus" respectively; "LISREL" is under development
- this was originally intended to convince users that lavaan could produce 'identical' results as the (commercial) competition
- it is now one of the main design goals of lavaan

## lavaan and the future of SEM?

- we need to (re)evaluate old/new/unexplored computational methods in many areas (optimization, constrained inference, Bayesian techniques, limited information estimation, . . . )
- lavaan should 'by default' implement best practices in all areas

## End of part I